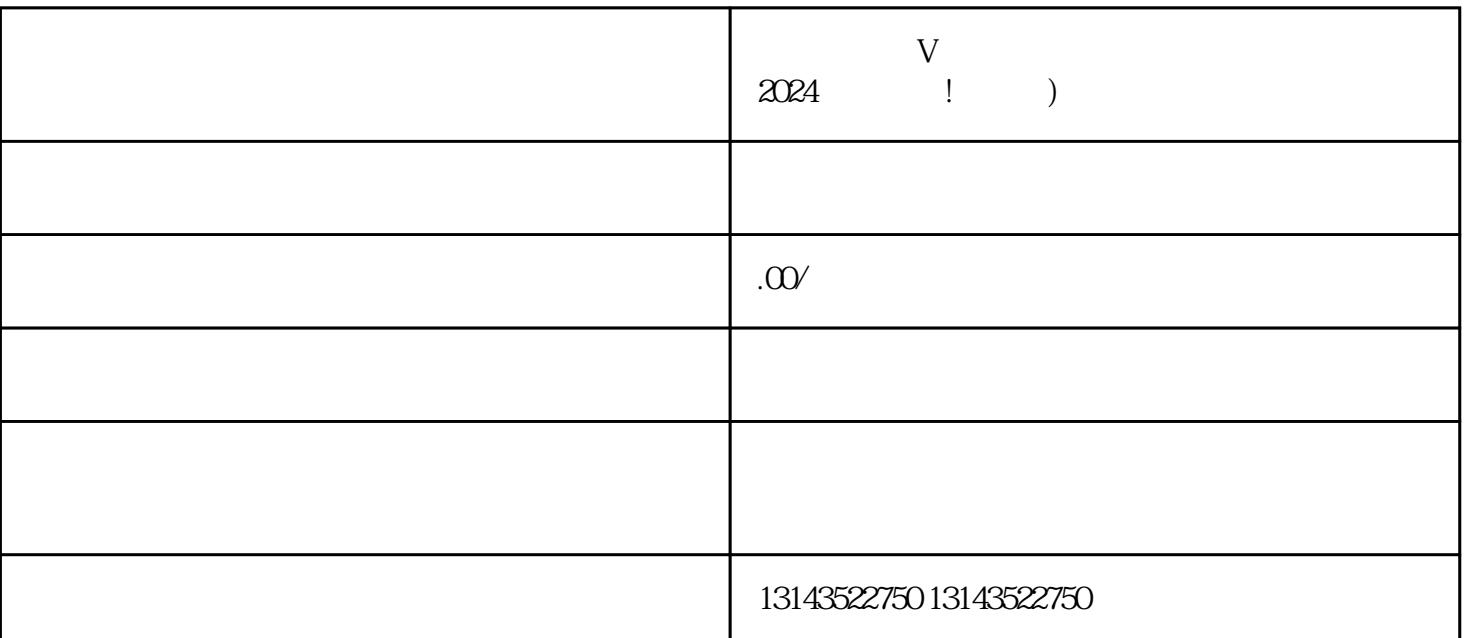

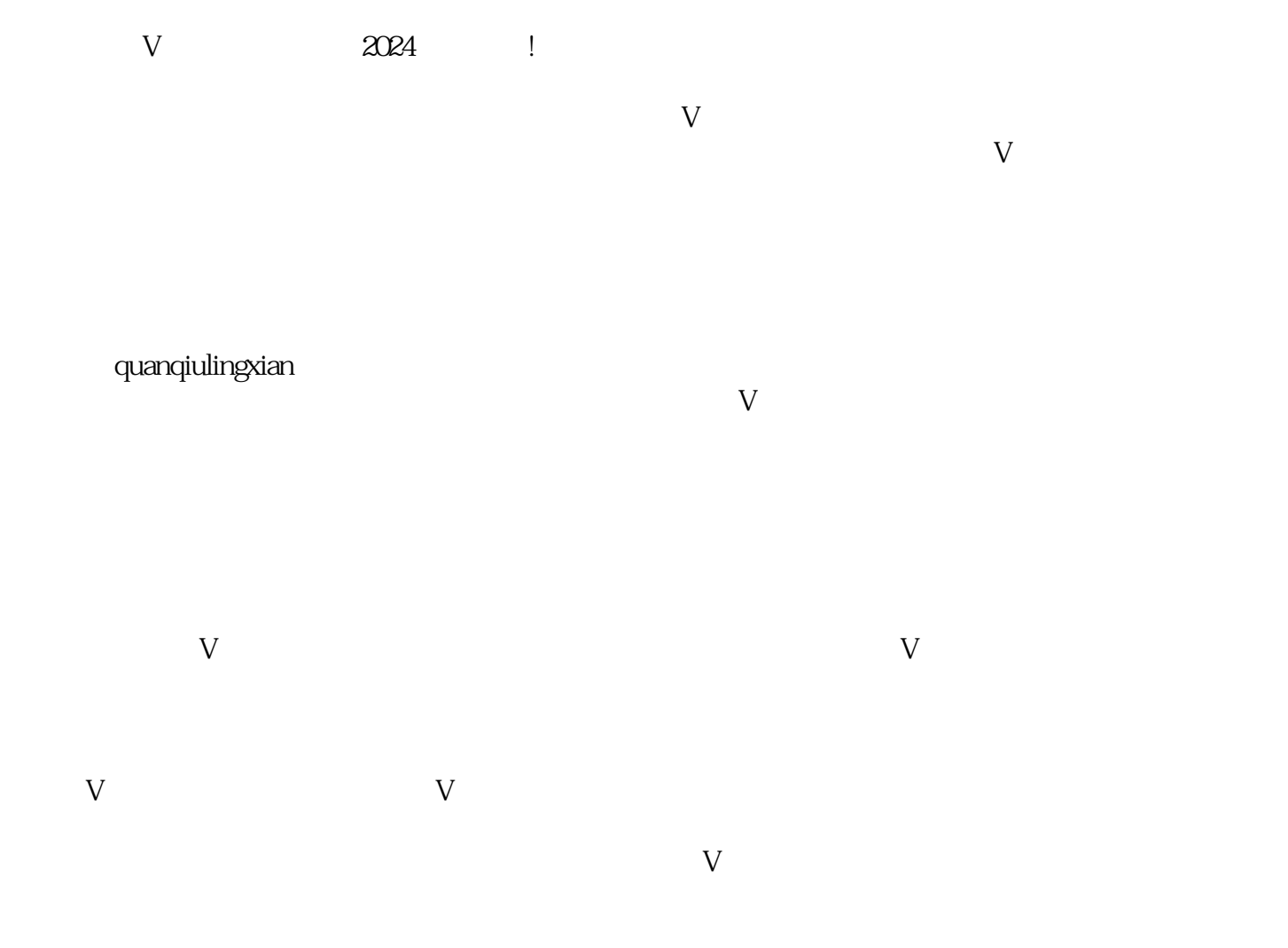

 $1$ 2  $\sim$  $3 \overline{\phantom{a}}$  $4 \overline{a}$ 

 $5$